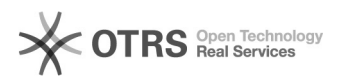

## Como faço para criar o meu idufsc?

## 29/04/2024 09:24:19

## **Imprimir artigo da FAQ**

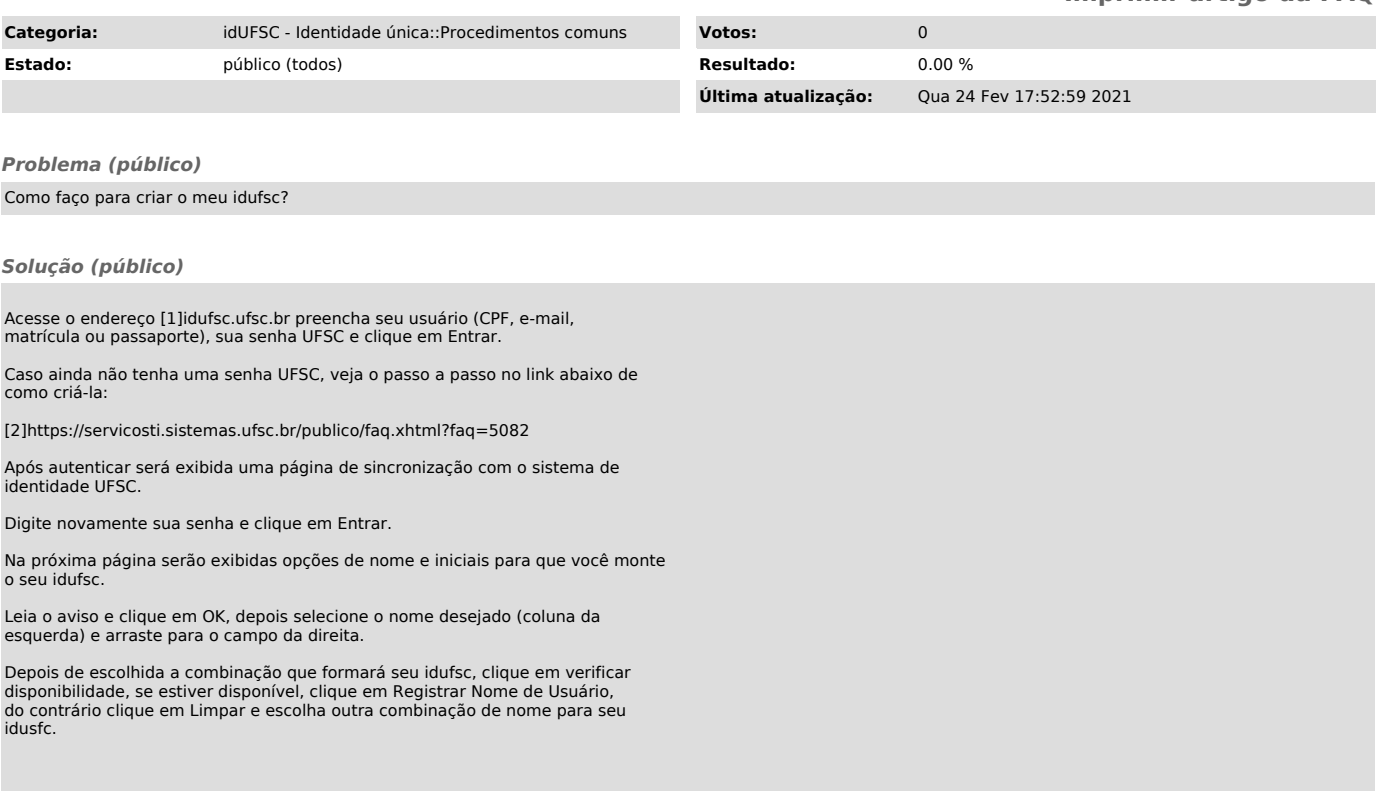

[1] https://id.ufsc.br/ [2] https://servicosti.sistemas.ufsc.br/publico/faq.xhtml?faq=5082